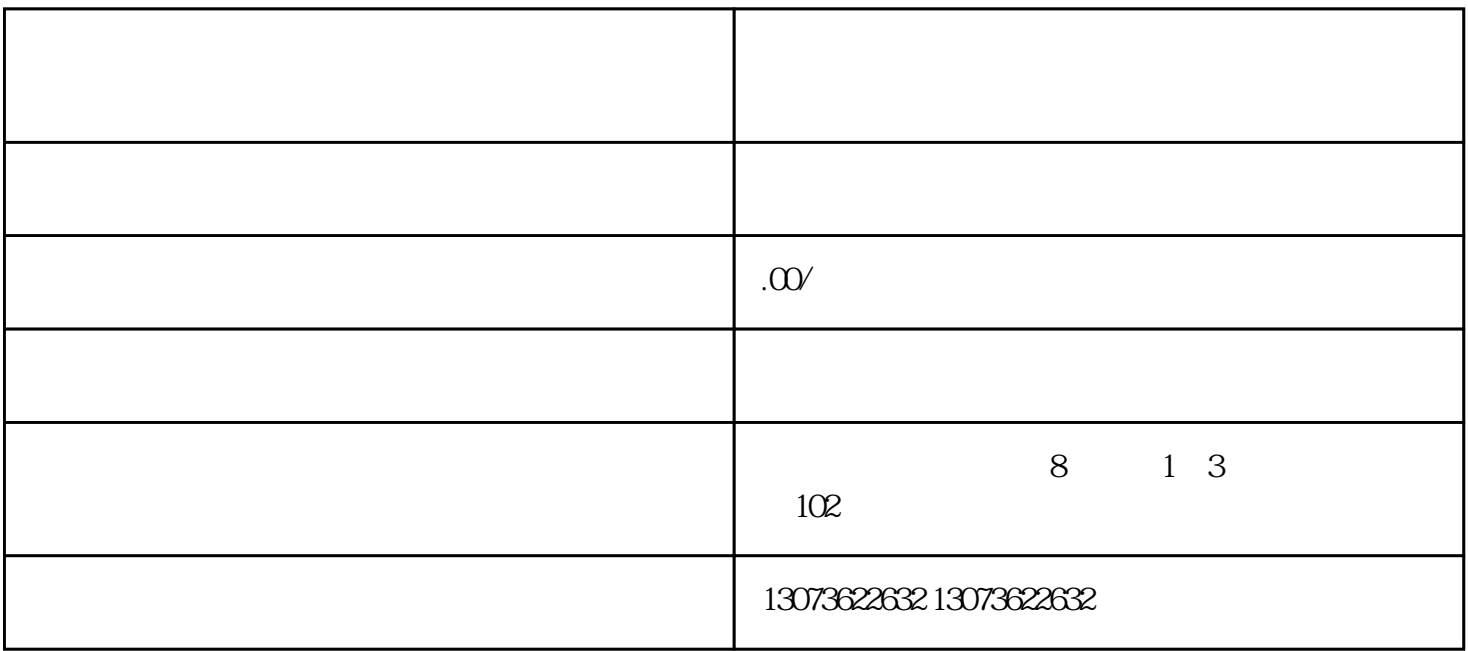

extended by a control of the b.  $PS$   $\sim$ 

操作流程:点击 推荐商品—从搜索推荐—输入想要推荐的商品名称——点击 推荐商品

 $1$  $2<sub>l</sub>$ 

 $100\%$ 

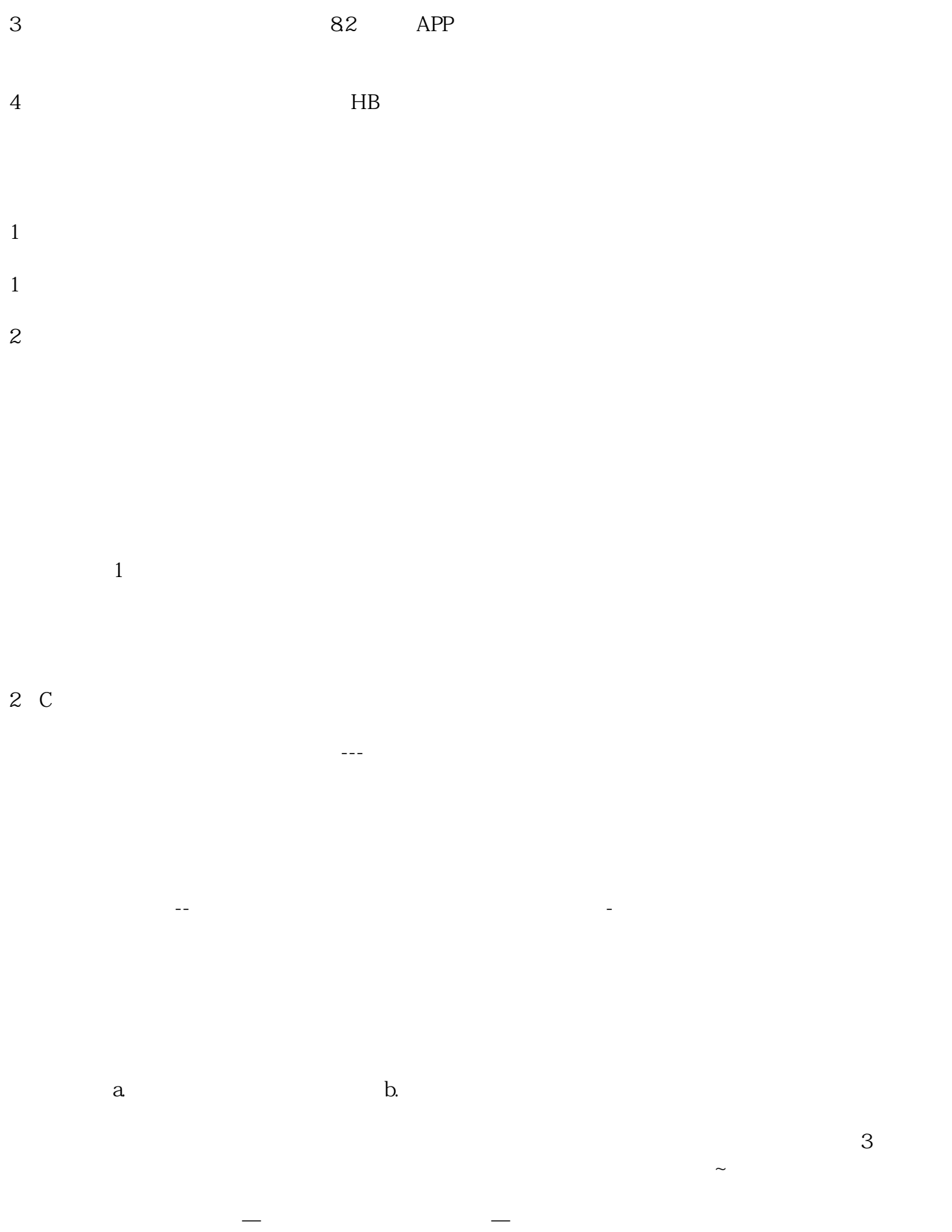

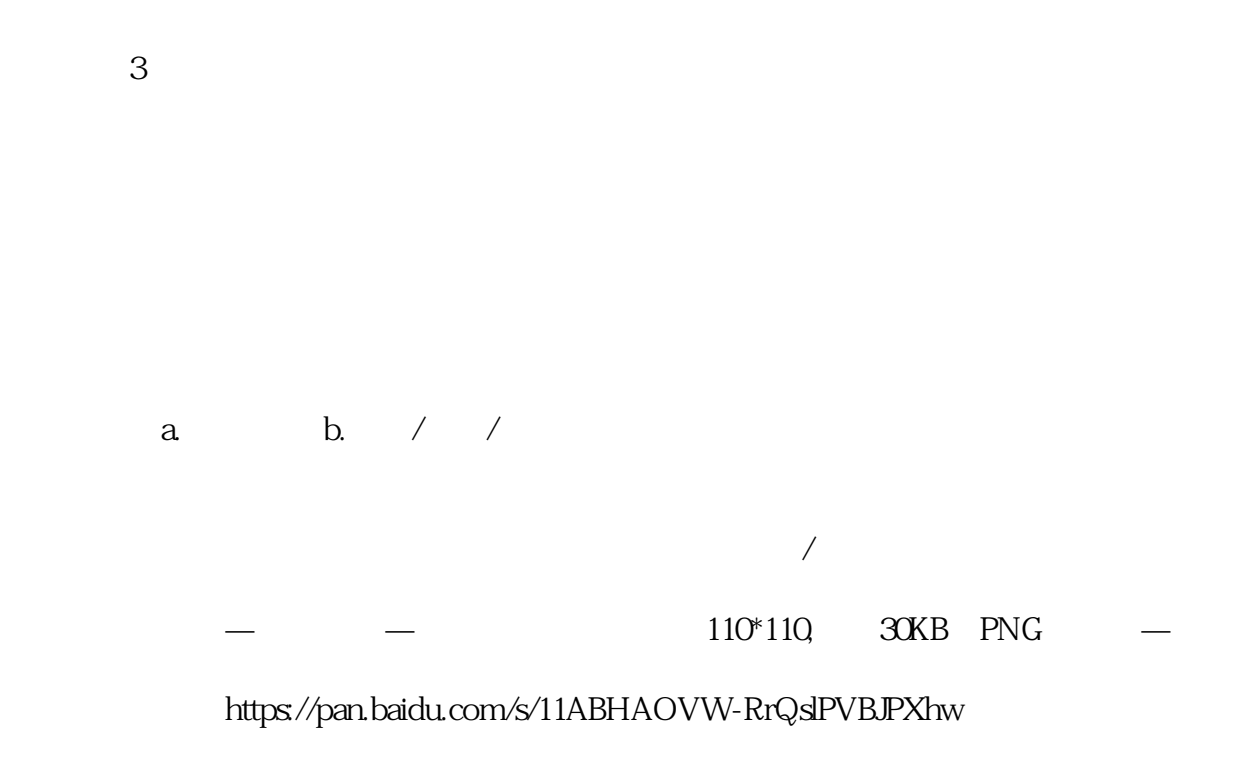

使用场景:a.直播间活动宣传,不必主播随时口播 b.互动预告,增加用户停留时间

 $\sim$   $\sim$   $\sim$ 

操作流程:点击 发优惠券—选择你想要发放的数量—点击发放

有可以应当是,在国家管理——同学的是,在国家管理——历史中奖信息的是,在国家管理—

 $HB$ 

 $HB$ 

 $\sim$ 

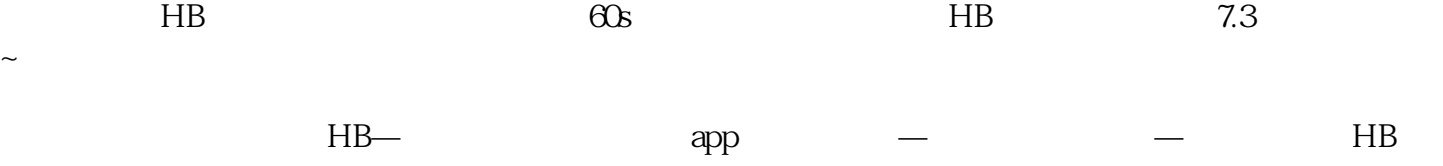